SAP Ariba M

# How to check non-PO invoice fields with characters limit

SAP

INTERNAL – SAP and Customers Only

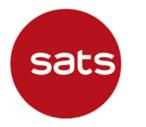

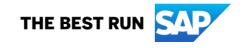

#### <u>Question:</u> Why did I submit Non-PO invoice through Ariba Network but SATS did not receive the invoice?

#### Answer:

In Non-PO invoice creation screen, the following fields with characters limit (including space):

- "Order reference number" field has 35-character limit
- Under "Line item", "Part #" and "Customer Part #" fields have 60-character limit each

There is no error prompted in Ariba Network if invoices reference number exceed this limit. However, the invoice <u>will not</u> flow to SATS back-end ERP system, hence SATS will not receive the invoice to process payment.

### <u>Question:</u> Why did I submit Non-PO invoice through Ariba Network but SATS did not receive the invoice?

When submitting invoice on Ariba Network, suppliers must ensure the following:

 Under "Order Information" – "Reference #", suppliers must ensure that the "Reference #" field does not exceed <u>35 characters</u>.

| eate Invoice                       |                                   |                                                    |
|------------------------------------|-----------------------------------|----------------------------------------------------|
|                                    |                                   |                                                    |
| <ul> <li>Invoice Header</li> </ul> |                                   |                                                    |
| Summary                            |                                   |                                                    |
| Invoice #:                         |                                   |                                                    |
| Invoice Date:                      | 18 Apr 2022                       |                                                    |
| Service Description:               |                                   |                                                    |
| Supplier Tax ID:                   |                                   |                                                    |
| Remit To:                          | Ariba SE - Home - Standard - TEST |                                                    |
|                                    | Singapore<br>Singapore            |                                                    |
| Choose Address                     | H1DCLNT211_1001 V                 |                                                    |
| Bill To:                           | SATS Ltd                          |                                                    |
|                                    | Singapore<br>Singapore            | Suppliers must ensu                                |
| Order Information                  |                                   | that <b>Reference #</b> do<br>not exceed <b>35</b> |
| Reference #:                       |                                   | characters.                                        |
|                                    |                                   | L                                                  |

### <u>Question:</u> Why did I submit Non-PO invoice through Ariba Network but SATS did not receive the invoice?

When submitting invoice on Ariba Network, suppliers must ensure the following:

1) Under "Line item", "Part #" and "Customer Part #", suppliers must ensure these fields do not exceed 60 characters.

| Line Items                                                                                                |                                                                                                    | 1 L                   | ine Items,1 Included,0 Previously Fully Invoiced |
|----------------------------------------------------------------------------------------------------|----------------------------------------------------------------------------------------------------|-----------------------|--------------------------------------------------|
| Insert Line Item Options Tax Category: 7% GST / Standard-rated purcha                                     | se V Shipping Documents Special Handlin                                                               | g Discount            | Add to Included Lines                            |
| No.     Include     Type     Part #       ●     ●     MATERIAL       ↓     Line Item Actions ▼     Delete | Description Cust                                                                                      | comer Part # Quantity | Unit Unit Price Subtotal                         |
|                                                                                                    | Suppliers must ensure that <b>Part #</b> a <b>Customer Part #</b> do not exceed <b>60 characters.</b> |                       | Update Exit Next                                 |

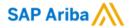

## Thank you.

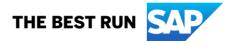